# **Table of Contents**

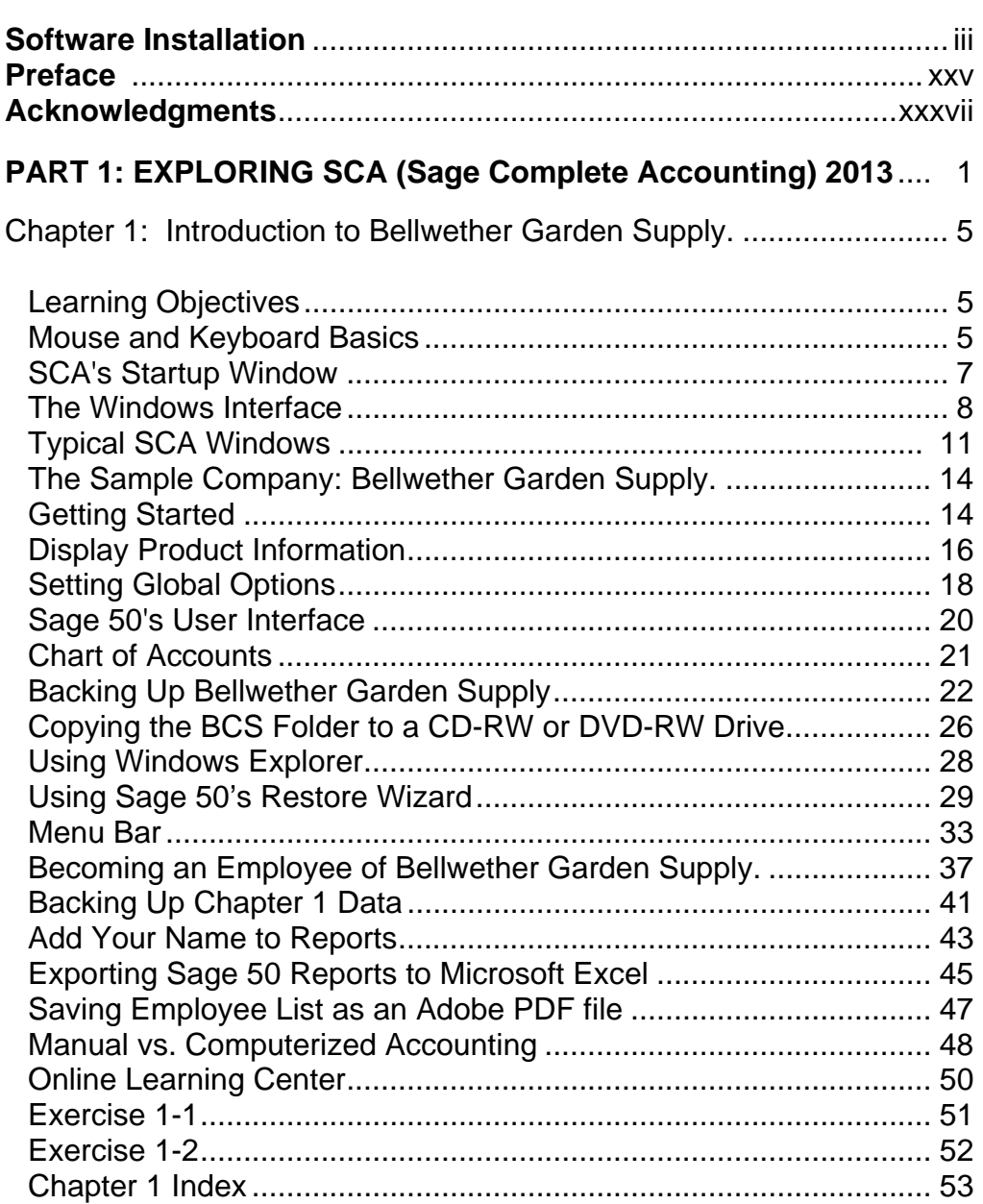

The McGraw-Hill Companies, Inc., *Computer Accounting with Sage 50 Complete Accounting 2013, 17e* 

#### **Table of Contents**  $xI$

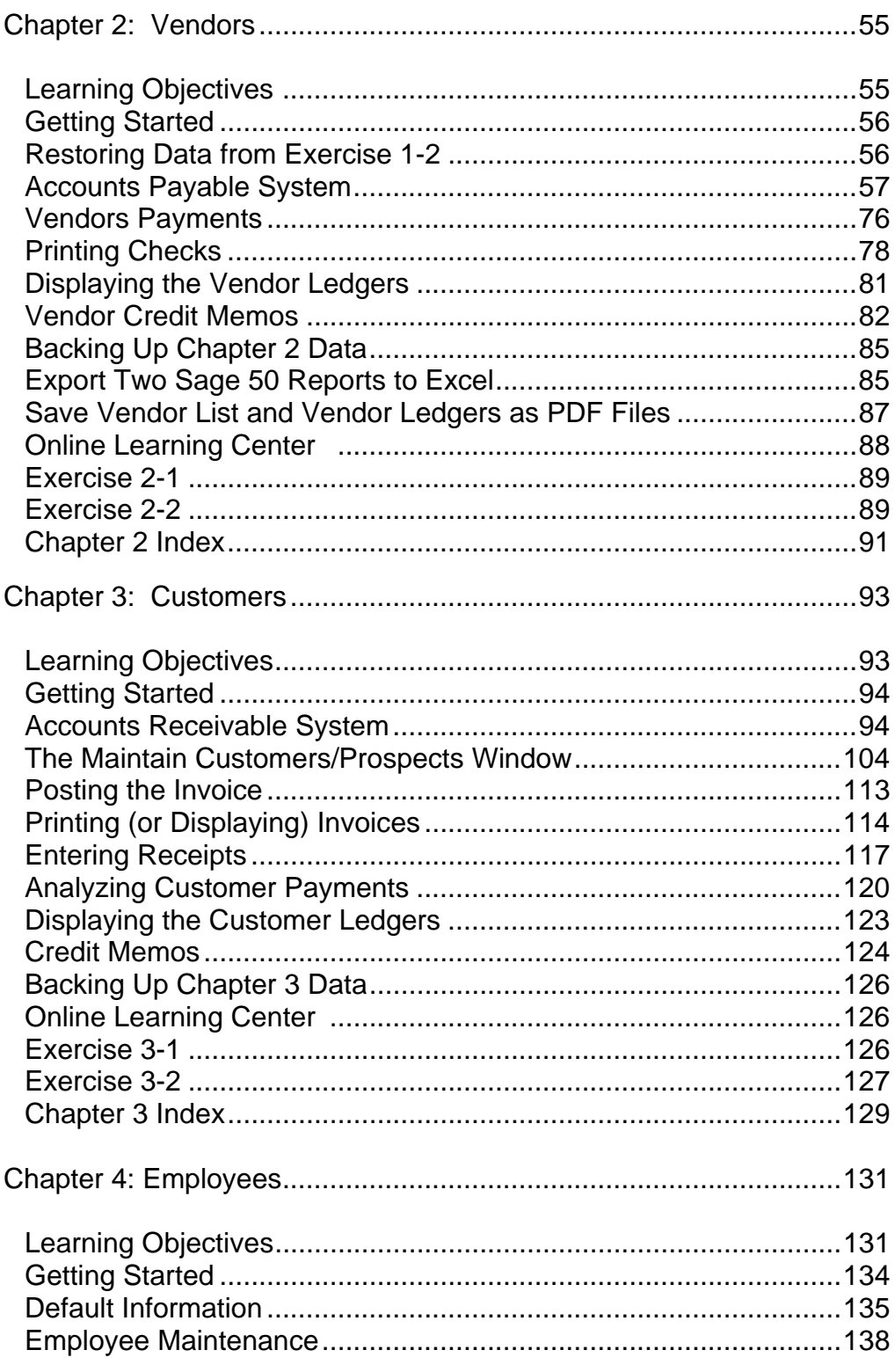

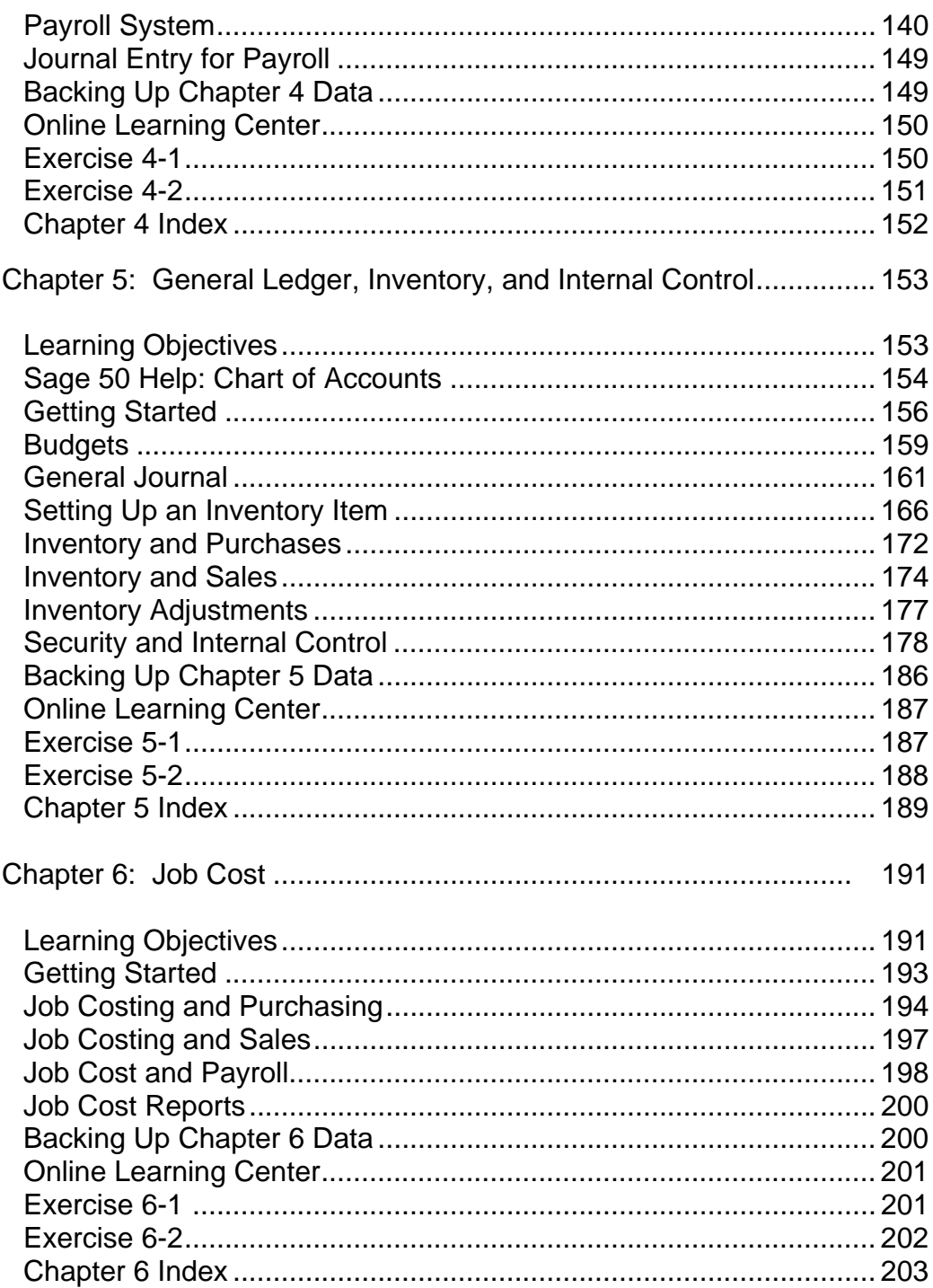

### **xlii** Table of Contents

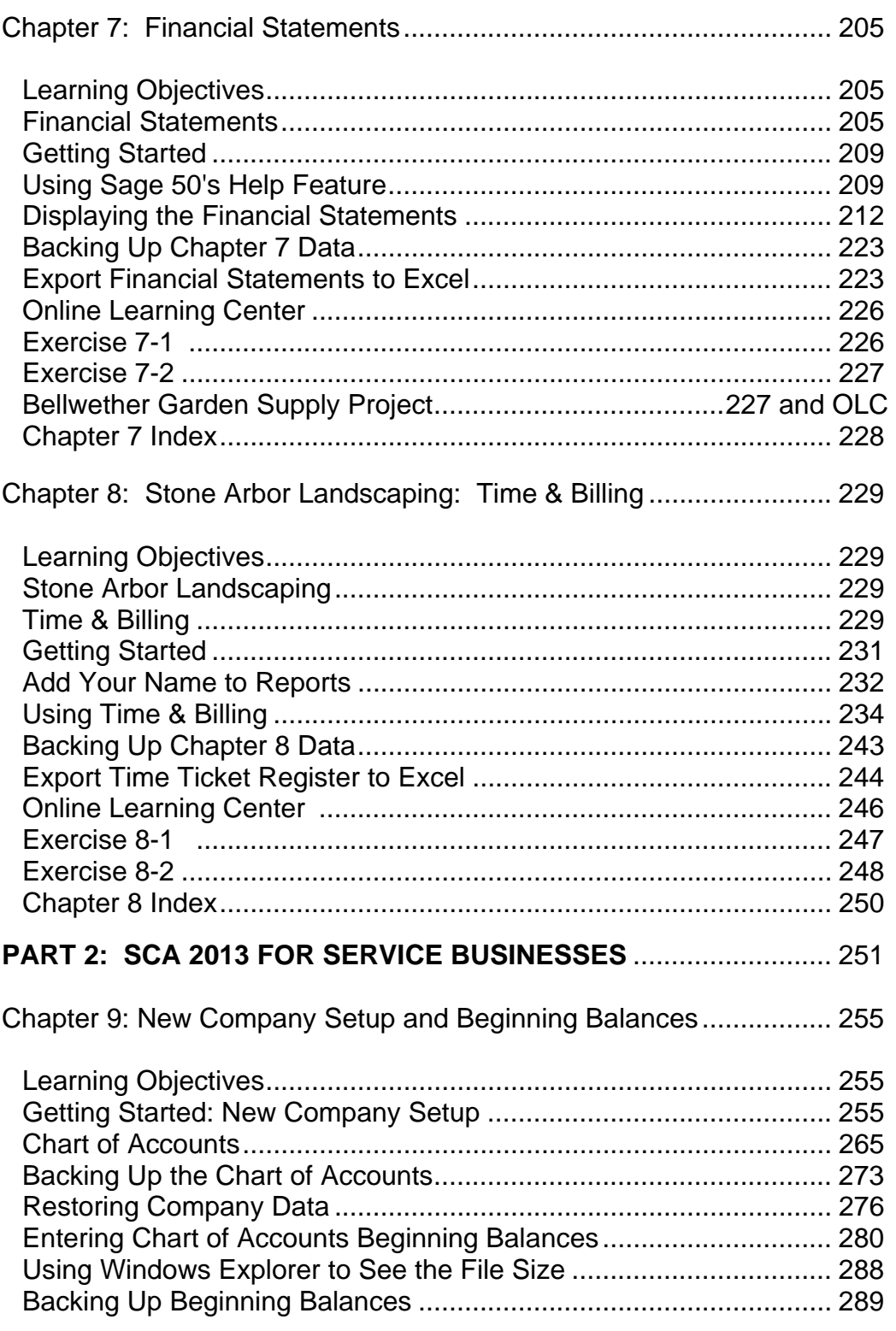

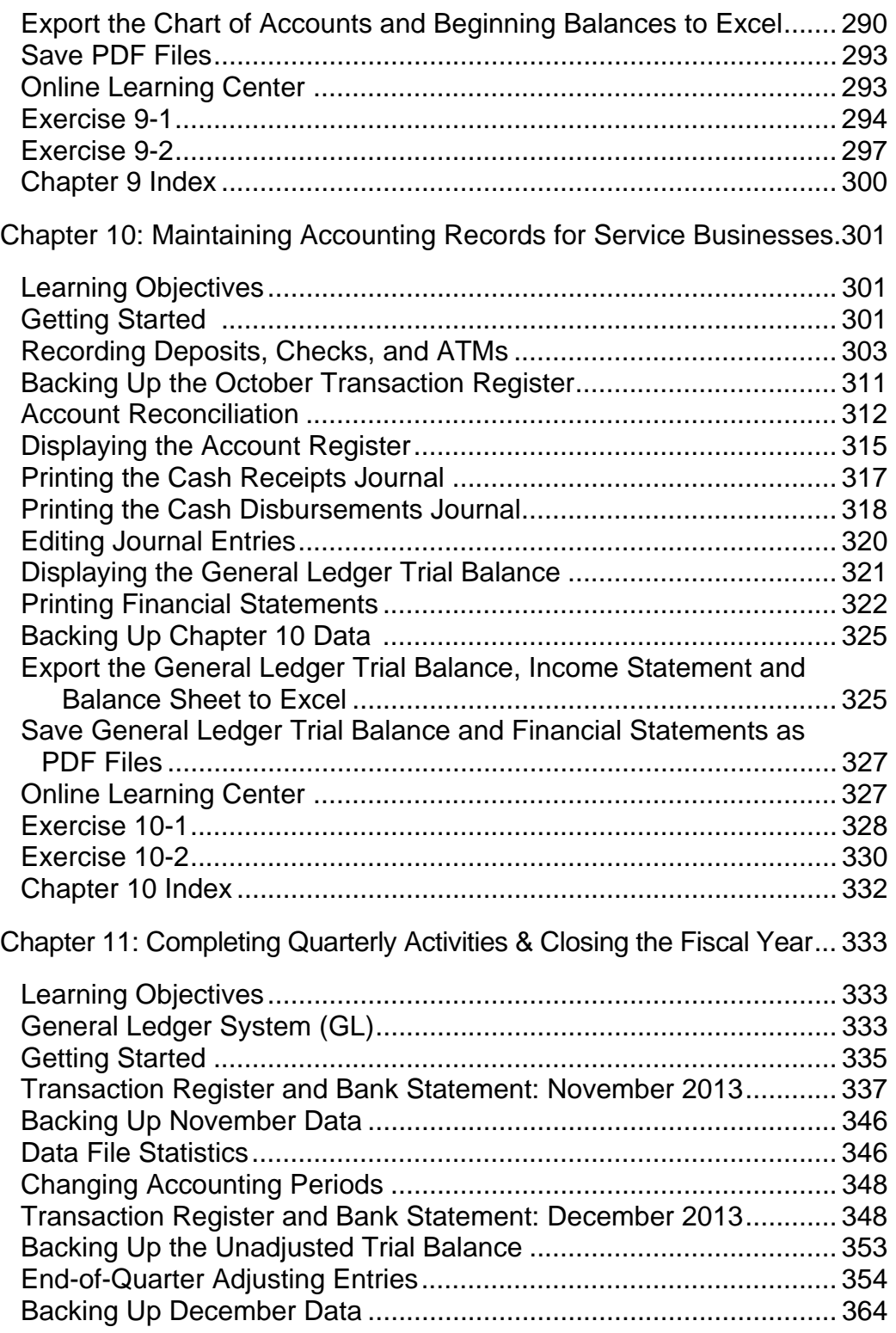

# **xliv** Table of Contents

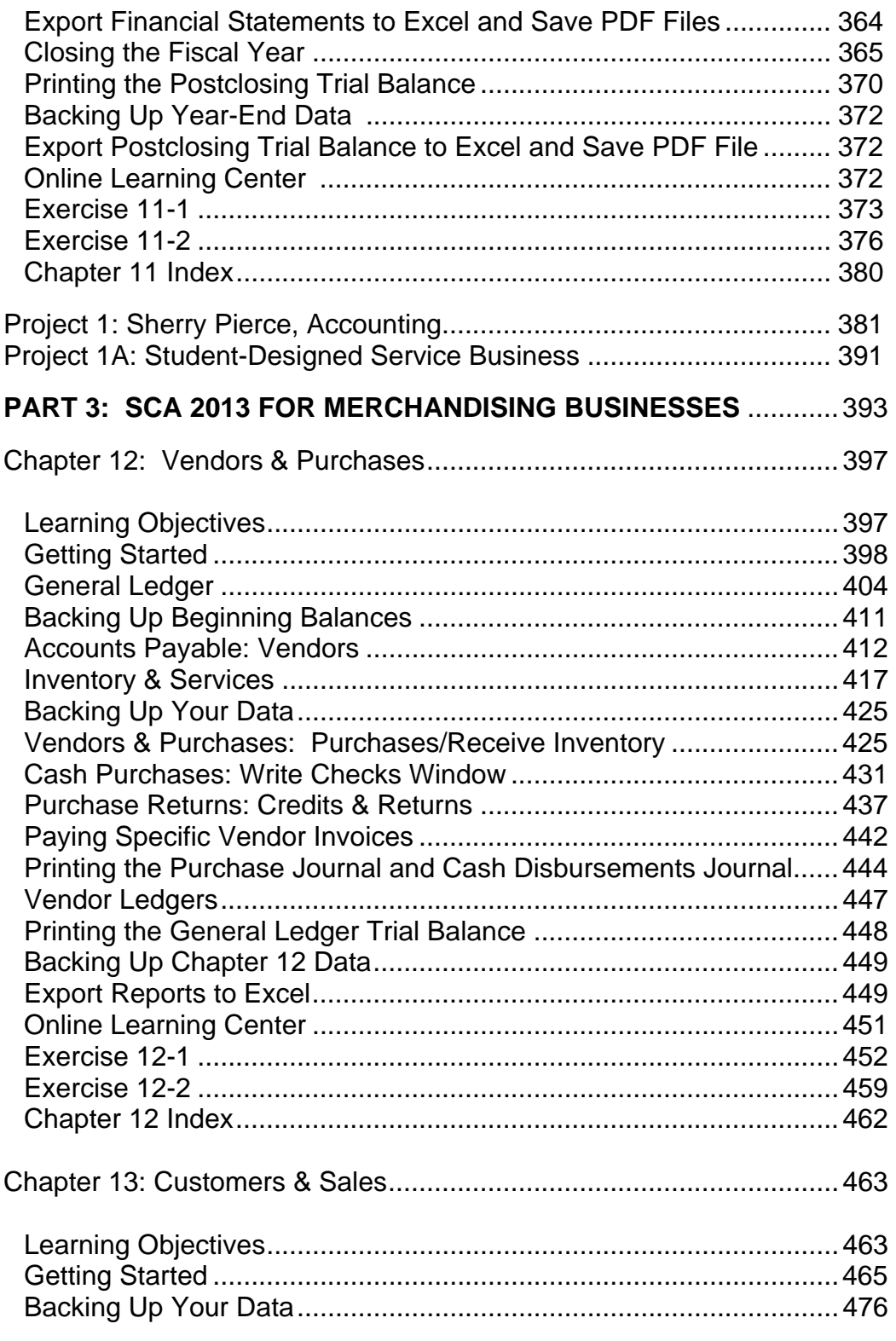

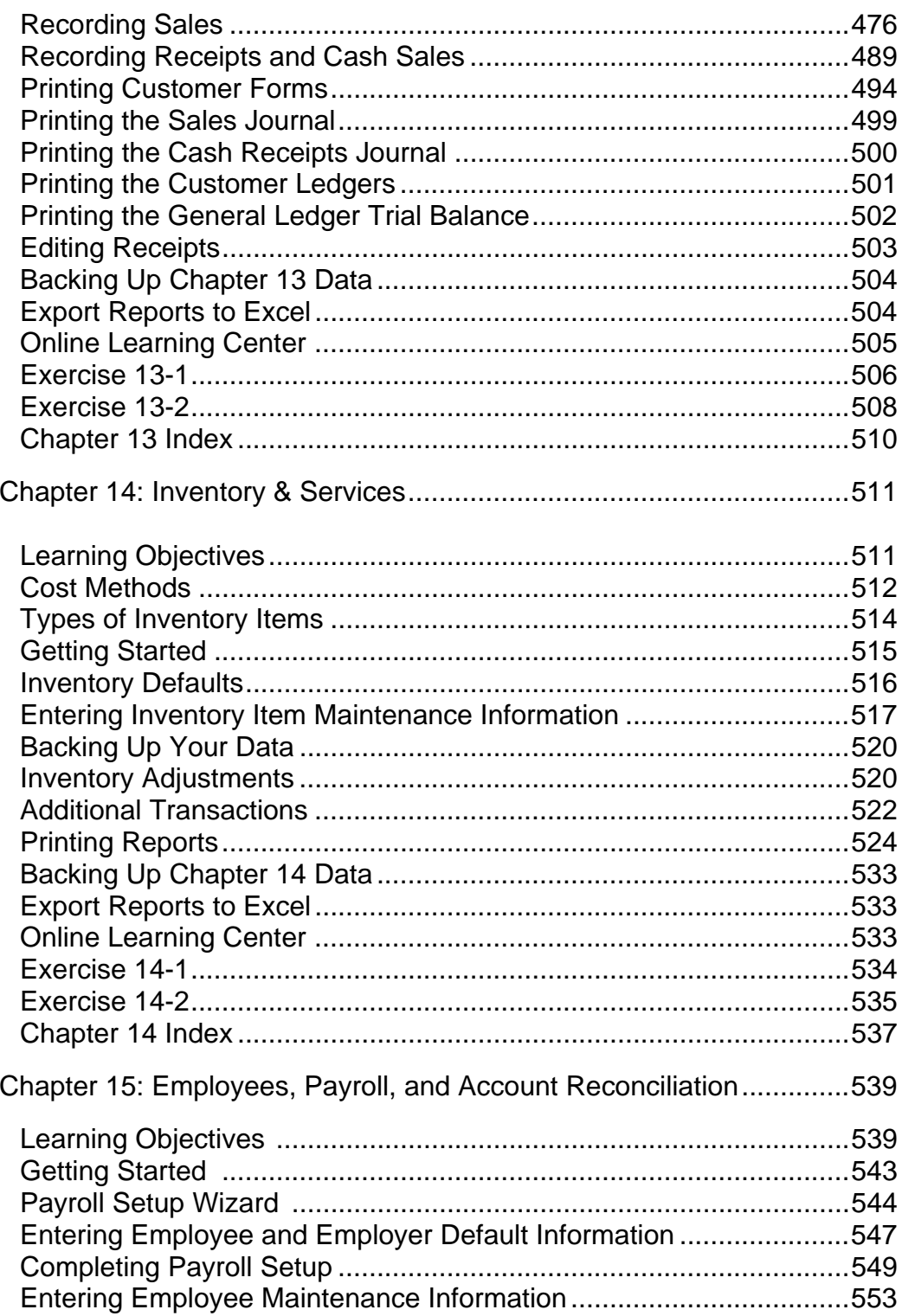

The McGraw-Hill Companies, Inc., Computer Accounting with Sage 50 Complete Accounting 2013, 17e

# xlvi Table of Contents

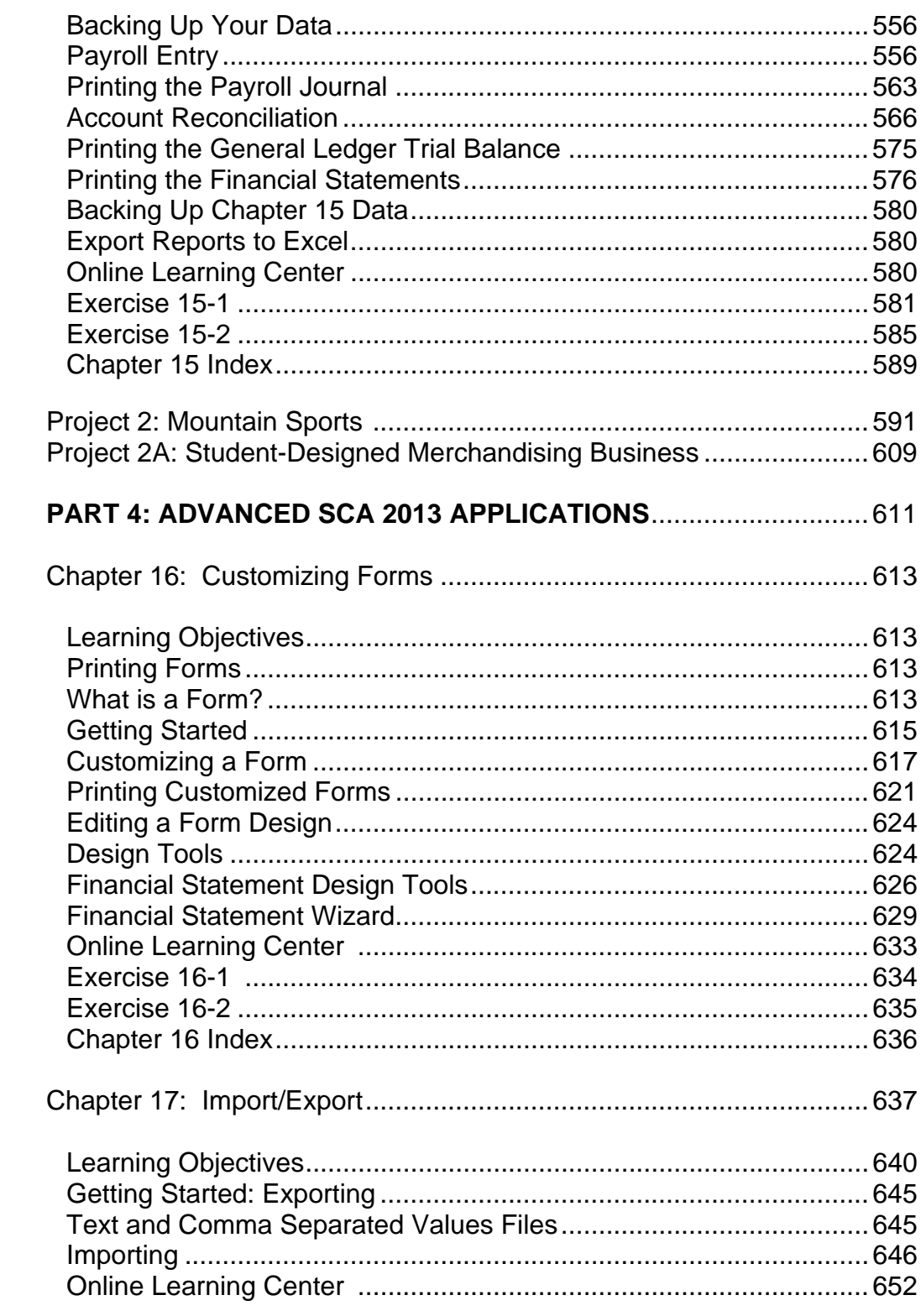

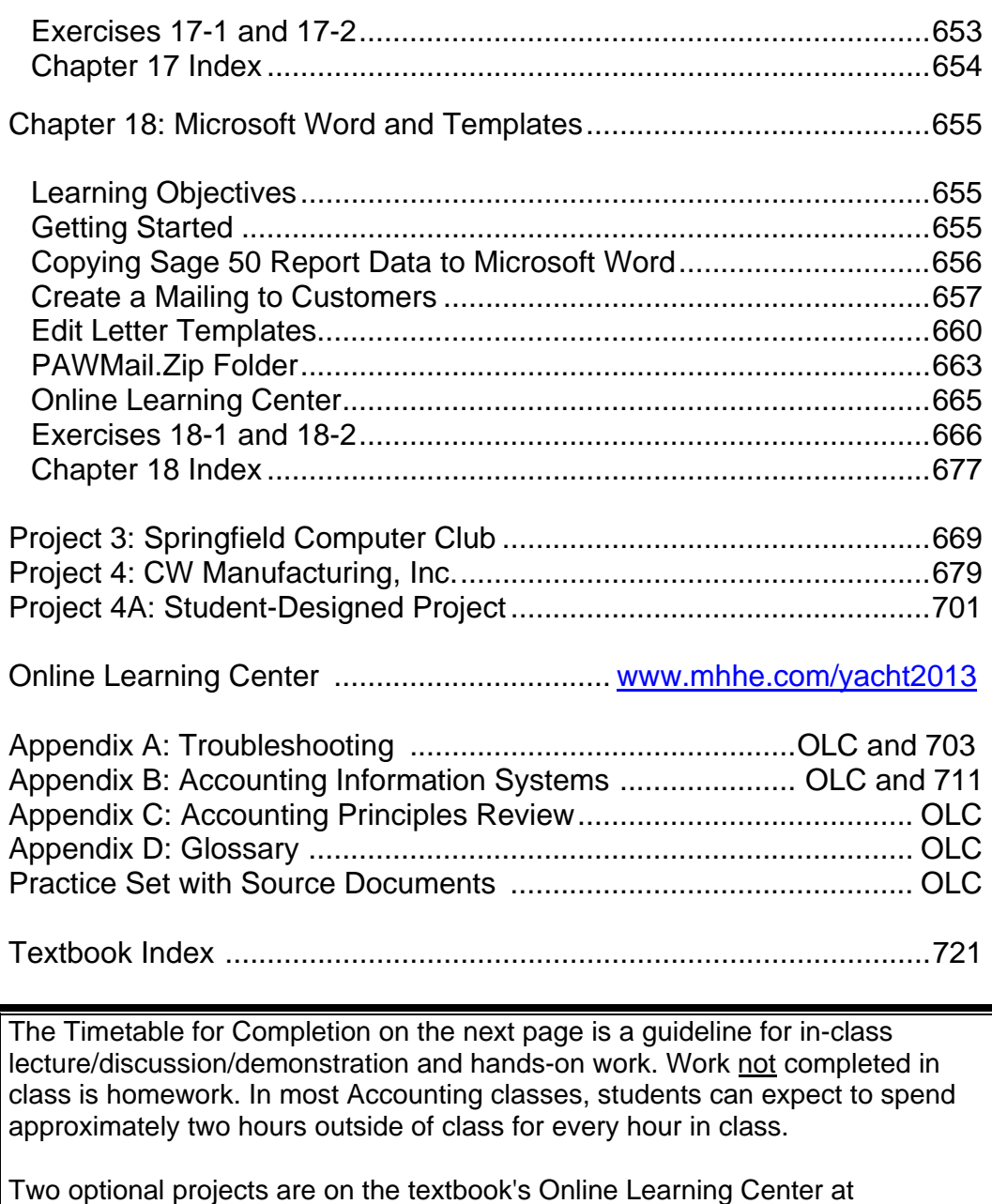

www.mhhe.com/yacht2013. Select the Student Edition and then link to Practice Set or Bellwether Garden Supply Project.

The Bellwether Garden Supply project is in question/answer format. The Practice Set includes source documents for setting up and completing the accounting cycle for a merchandising business.

# **xlviii** Table of Contents

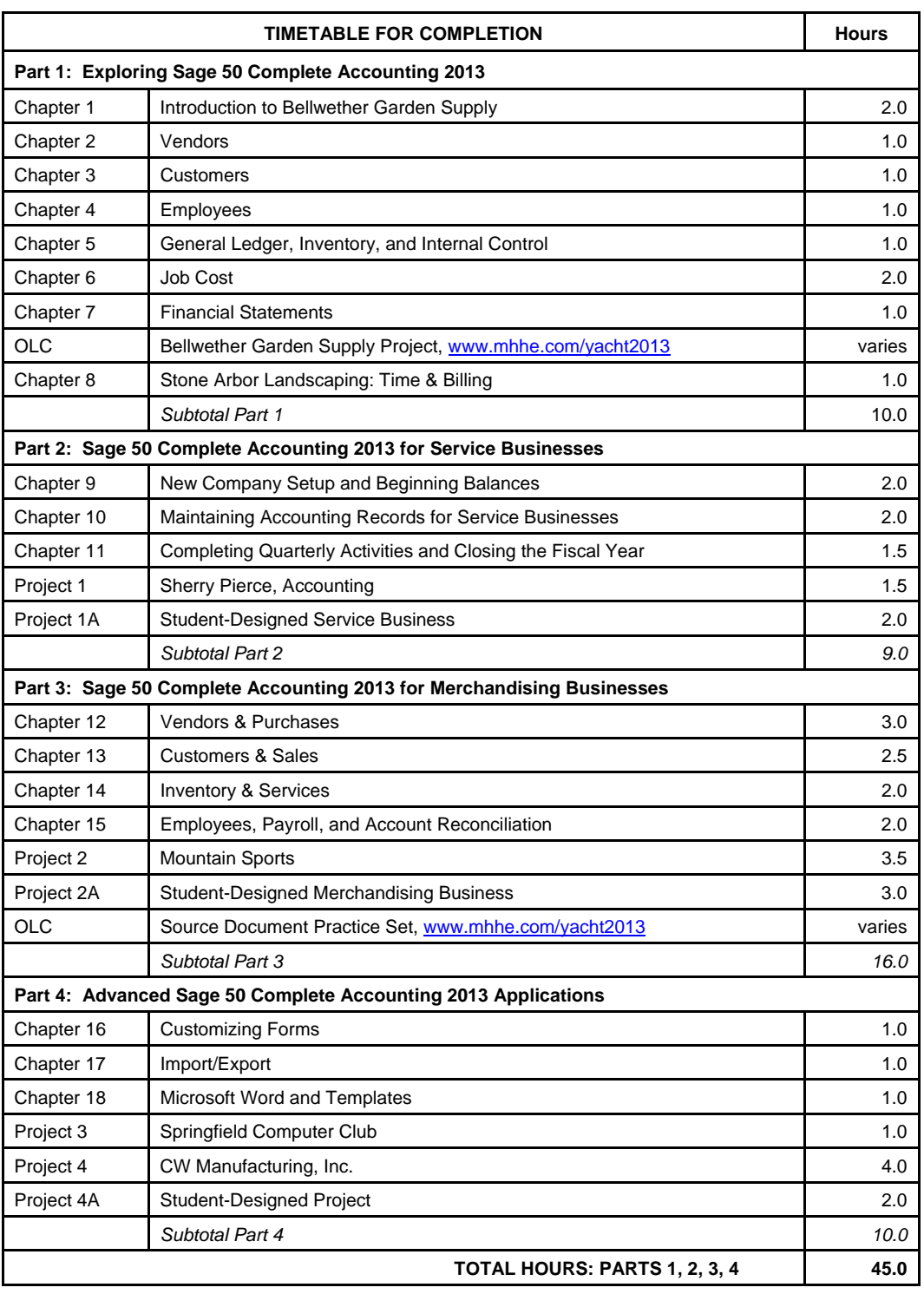